## **KinectV2** を用いたモーションファイル生成

**Motion file generation with KinectV2**

○志田陽平<sup>1</sup>, 吉川浩<sup>2</sup>, 山口健<sup>2</sup> \*Yohei Shida<sup>1</sup> , Hiroshi Yoshikawa<sup>2</sup> , Takeshi Yamaguchi<sup>2</sup>

Abstract: Using dedicated software for generation of the motion file, it is required technical and time. Therefore, using KienctV2, and generate a motion file from the action of the body. In this study, we have developed a motion capture system for the purpose of reducing the technical and time costs in motion file production.

1. まえがき

モーションの生成には専用のソフトを用い,キーフ レームを打ち込む等の技術と時間が必要となる.そこ で, KinectV2(以下 Kinect)を用い, 体の動きからモーシ ョンを生成する. 本研究ではモーション製作における 技術及び時間的コストを軽減することを目的にモーシ ョンキャプチャシステムを開発する.

2. 原理・方法

2.1. システム概要

Figure 1 にモーションキャプチャシステムの流れを 示す. 本研究で使用する Kinect は、カラーカメラや深 度センサー,マイクロフォンを搭載したジェスチャー や音声で入力できるデバイスである.また、Microsoft から提供されている Kinect SDK を用いることで,全身 23 個のジョイント(関節)情報を得ることができる. 本 研究では,連続したアクターのポーズを Kinect から得 られるジョイント情報として取得し,データを保持す る.キャプチャ終了時に,保持されたジョイント情報 データ群に対し変換処理を行うことでモーションファ イルとして出力する.モーションファイルのフォーマ ットとして BVH フォーマットを用いる.BVH フォー マットはBiovision社が提唱したモーション用ファイル フォーマットで様々な商用アプリケーションでサポー トされている.

2.2. アプリケーション概要

Kinect の認識しているポーズをリアルタイムに確認 が行えない場合,正しく認識できているか判断ができ ない.そのため,モーションキャプチャと同時に Kinect からのジョイント情報をリアルタイム 3 次元ビューで 表示することで,現在のポーズの認識状態を確認でき るよアプリケーションを作成する.

2.3. モーションについて

モーションとは 3D モデルデータに定義されている 頂点の位置を動的に変更することであたかも 3D モデ ルの一部が動いているかのように見せることである. モーション可能なモデルデータは,ジョイント情報を

1:日大理工・学部・子情 2:日大理工・教員・情報

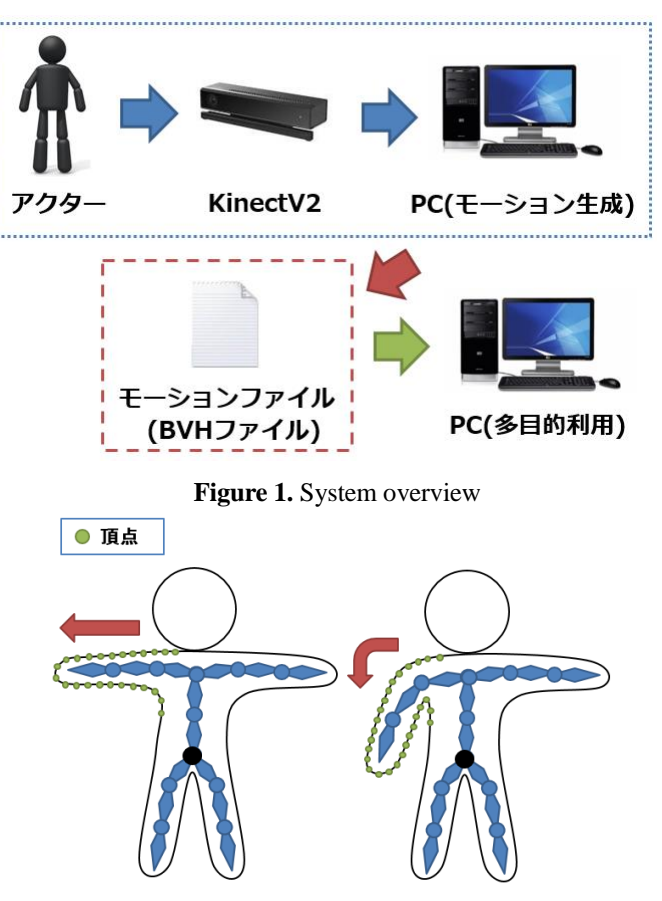

**Figure 2.** Flow of Motion

持っている.この情報は 3D モデルデータに存在する 階層構造を持った情報群である.この情報を用いて, 関節の様な動きを行う. 親ジョイントの位置や回転情 報に子ジョイントは常に追従する. 人間で例えた場合 には腕を動かした際に肘や手首が釣られて動くような 役目を果たす. Figure 2 にモーションの流れを示す. ジョイントの回転によってジョイント同士の位置関係 が変化する.その後,モデルデータの頂点位置をそれ ぞれ対応したジョイントに追従させることで頂点位置 が変化し,3D モデルが動いているかのように見せる ことができる.

2.4. モーションファイル生成について

モーションファイルとは,どのフレームにどのジョ イントがどの程度回転するのか、という情報が記述さ れたファイルである.その為,モーションファイル生 成にはフレーム番号,ジョイント名,回転量といった 情報が必要となる.

2.5. Kinect から取得する回転情報の変換について

Figure 3 に回転情報の変換について示す.モーション の際の回転は親に追従するため,ここで必要とされる 回転量は親ジョイントを基準とした相対的な回転量と なる. Kinect から受け取る回転量は Kinect のカメラ座 標系を基準としたものでため,親を基準とした相対的 な回転量に変換する.任意ジョイントのカメラ座標系 における回転行列をMc、その親ジョイントのカメラ座 標系における回転行列をMp,親ジョイント基準の回転 行列をM<sub>local</sub>と表すと式(1)で表すことが出来る.

$$
M_{local} = M_C * M_P^{-1}
$$
 (1)

3. 結果・考察

3.1. ソフトウェア構築

Figure 4 にモーションキャプチャシステムのアプリ ケーション画面を示す.画面左側でアプリケーション の制御を行う.画面右側には取得中ジョイント情報の リアルタイム 3 次元ビューが表示される.

3.2. モーションファイルの生成

Figure 5 の画像群の左が実際のポーズ,中央が生成モ ーションファイルの再生時の画像である. 実際のポー ズがモーションファイルで再現され,再生出来ている ことが分かる.

## 3.3. モーションファイルの利用

Figure 5 の画像群の右が生成モーションの利用例で ある.今回は統合開発環境を備えた汎用ゲームエンジ ンである Unity を用い,3D モデルにモーションファイ ルを適用した.BVH ファイル単体で確認したものと同 一のアニメーションを画面上で確認することができた.

4. むすび

本研究では、Kinect を用いたマーカーレスで安価な モーションキャプチャシステムを構築し、短時間でモ ーション製作技術を要せずにモーションファイルを生 成を行った. また、生成したモーションファイル用い て Unity で利用できることを確認できた.

- 5. 参考文献
- [1] MSDN Kinect for Windows SDK

https://msdn.microsoft.com/en-us/library/dn799271.aspx

[2] Biovision BVH

http://research.cs.wisc.edu/graphics/Courses/cs-838- 1999/Jeff/BVH.html

[3] Unity

http://japan.unity3d.com/

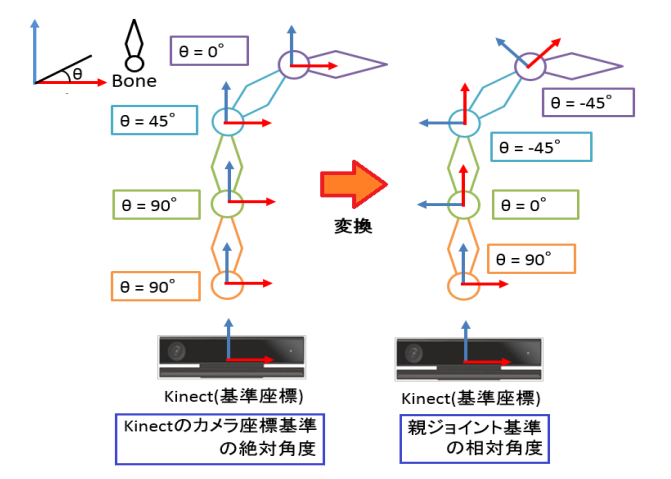

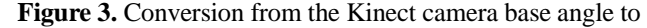

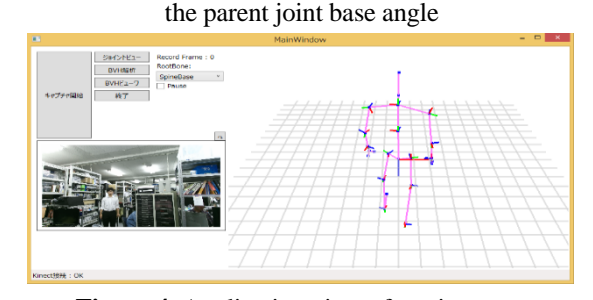

**Figure 4.** Application view of motion capture

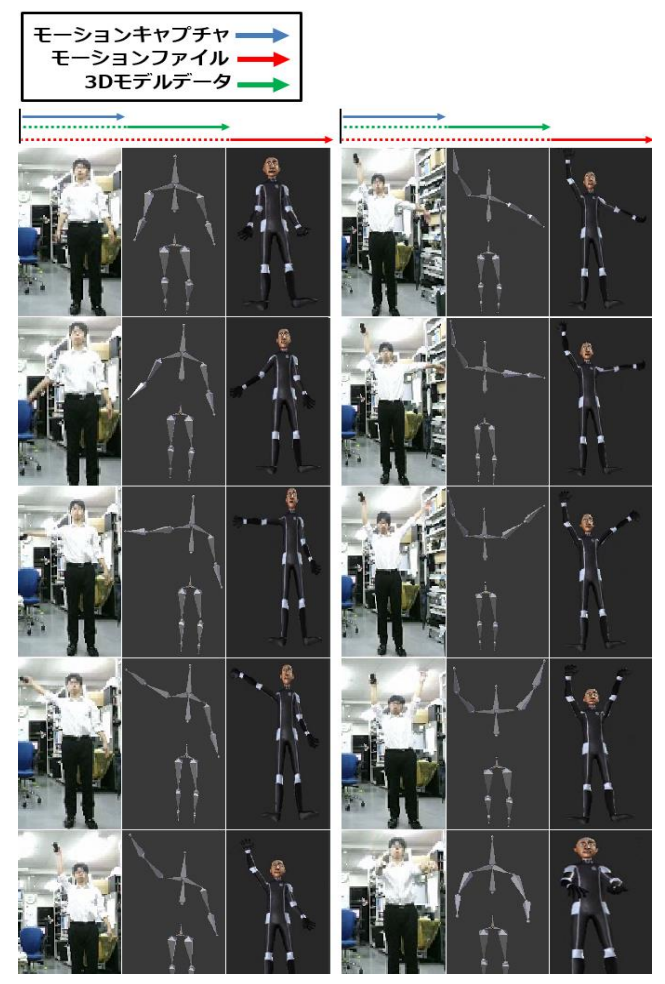

**Figure 5.** Comparison actor attitude and BVH file and playback motion in Unity